## **WNIOSEK**

# **Pracy i Technologii z dnia 19 lutego 2021 r.………. (poz. ………) o wydanie odrębnej decyzji o zatwierdzeniu projektu zagospodarowania** działki lub terenu lub projektu architektoniczno-budowlanego

# **(PB-6)**

 **Podstawa prawna**: Art. 34 ust. 5 i 5a w zw. z art. 32 i art. 33 ust. 2 ustawy z dnia 7 lipca 1994 r. – Prawo budowlane  (Dz. U. z 2020 r. poz. 1333, z późn. zm.).

#### **1. ORGAN ADMINISTRACJI ARCHITEKTONICZNO-BUDOWLANEJ**

Nazwa: …………………………………………………………………………………………………...

# **2.1. DANE INWESTORA1)**

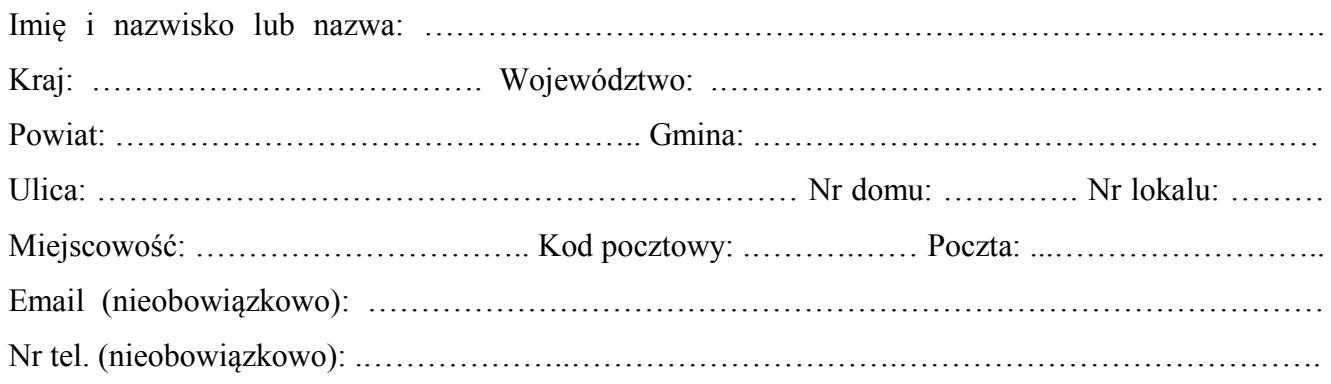

### **2.2. DANE INWESTORA (DO KORESPONDENCJI)1)**

Wypełnia się, jeżeli adres do korespondencji inwestora jest inny niż wskazany w pkt 2.1.

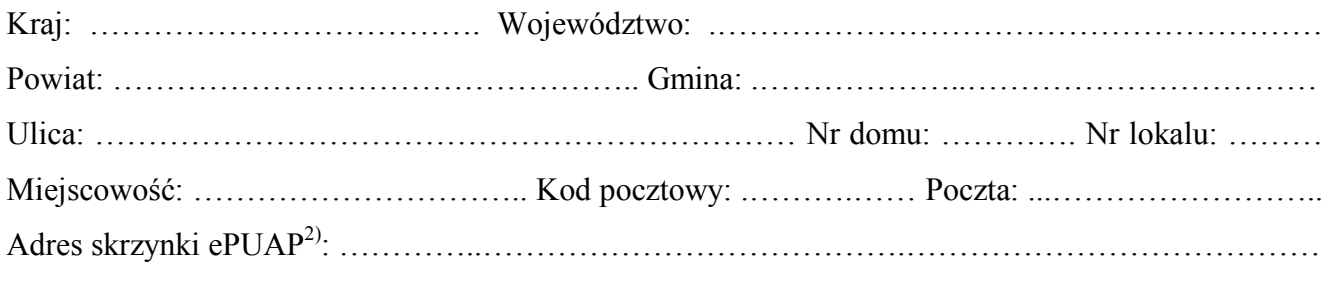

#### **3. DANE PEŁNOMOCNIKA1)**

Wypełnia się, jeżeli inwestor działa przez pełnomocnika.

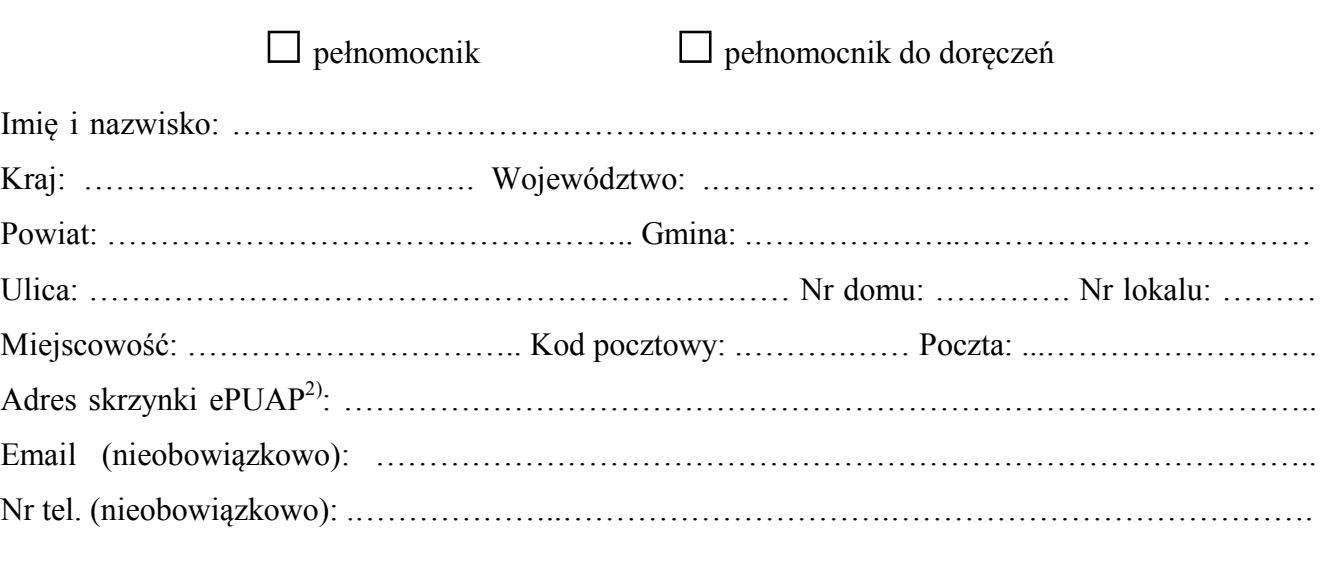

#### **4. RODZAJ ZAMIERZENIA BUDOWLANEGO**

Należy wskazać właściwe. Jeżeli zamierzenie obejmuje kilka rodzajów robót, należy wskazać wszystkie właściwe.

- Budowa nowego obiektu budowlanego.
- $\Box$  Rozbudowa istniejącego obiektu budowlanego.
- $\Box$  Nadbudowa istniejącego obiektu budowlanego.
- Odbudowa obiektu budowlanego.
- Wykonanie robót budowlanych innych niż wymienione.

### **5. NAZWA ZAMIERZENIA BUDOWLANEGO3)**

………………………………………………………………………………………………….…….…..

……………………………………………………………………………………………………………

## **6. DANE NIERUCHOMOŚCI (MIEJSCE WYKONYWANIA ROBÓT BUDOWLANYCH)1)**

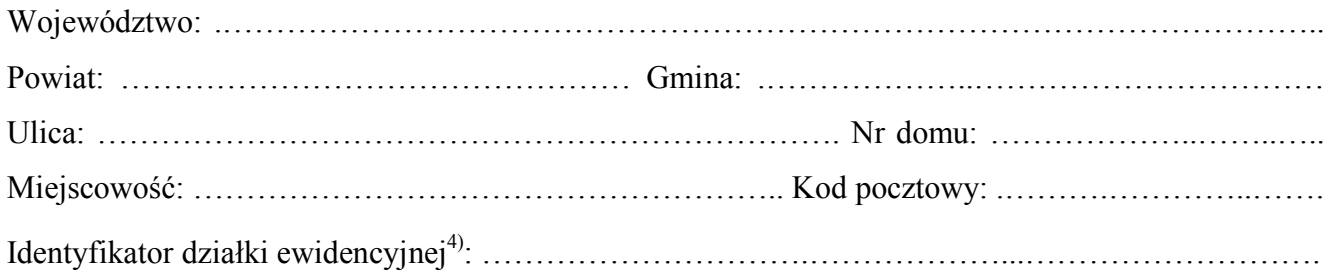

#### **7. OŚWIADCZENIE W SPRAWIE KORESPONDENCJI ELEKTRONICZNEJ**

□ Wyrażam zgodę □ Nie wyrażam zgody

 na doręczanie korespondencji w niniejszej sprawie za pomocą środków komunikacji elektronicznej  $\frac{2020 \text{ m}}{22020 \text{ r.}}$  poz. 344). w rozumieniu art. 2 pkt 5 ustawy z dnia 18 lipca 2002 r. o świadczeniu usług drogą elektroniczną (Dz. U.

#### **8. ZAŁĄCZNIKI**

 $\overline{a}$ 

- o opłacie skarbowej (Dz. U. z 2020 r. poz. 1546, z późn. zm.)) jeżeli inwestor działa przez pełnomocnika. Pełnomocnictwo do reprezentowania inwestora (opłacone zgodnie z ustawą z dnia 16 listopada 2006 r.
- Potwierdzenie uiszczenia opłaty skarbowej jeżeli obowiązek uiszczenia takiej opłaty wynika z ustawy z dnia 16 listopada 2006 r. o opłacie skarbowej.

 Projekt zagospodarowania działki lub terenu oraz projekt architektoniczno-budowlany (w postaci papierowej w 3 egzemplarzach albo w postaci elektronicznej).

 Decyzja o warunkach zabudowy i zagospodarowania terenu – jeżeli jest ona wymagana zgodnie J z przepisami o planowaniu i zagospodarowaniu przestrzennym<sup>5)</sup>.

Inne (wymagane przepisami prawa):

# …………………………………………………………………………………………….

### **9. PODPIS INWESTORA (PEŁNOMOCNIKA) I DATA PODPISU**

Podpis powinien być czytelny. Podpis i datę podpisu umieszcza się w przypadku składania wniosku w postaci papierowej.

……………………………………………………………………………………………………………

<sup>&</sup>lt;sup>1)</sup> W przypadku większej liczby inwestorów, pełnomocników lub nieruchomości dane kolejnych inwestorów, pełnomocników lub nieruchomości dodaje się w formularzu albo zamieszcza na osobnych stronach i dołącza do formularza.  $\overline{a}$ 

<sup>&</sup>lt;sup>2)</sup> Adres skrzynki ePUAP wskazuje się w przypadku wyrażenia zgody na doręczanie korespondencji w niniejszej sprawie za pomocą środków komunikacji elektronicznej.

 $3$ ) Nazwa powinna w sposób ogólny określać zamierzenie budowlane, np. "Zespół budynków jednorodzinnych wraz z infrastrukturą".

 4) W przypadku formularza w postaci papierowej zamiast identyfikatora działki ewidencyjnej można wskazać jednostkę ewidencyjną, obręb ewidencyjny i nr działki ewidencyjnej oraz arkusz mapy, jeżeli występuje.

<sup>5)</sup> Zamiast oryginału, można dołączyć kopię dokumentu.